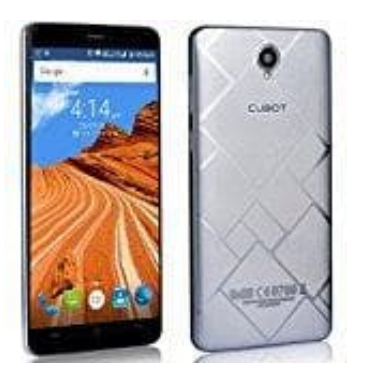

## **Cubot Max**

## **Hardreset durchführen**

- 1. Schalte, wenn noch nicht geschehen, das Handy komplett aus. Halte dazu den **Power Button** an der Seite **ein paar Sekunden gedrückt**.
- 2. Halte nun die **Volume Up** und den **Power Button gleichzeitig gedrückt**, bis das Android Männchen. Dann kannst du die Tasten los lassen.
- 3. Bestätige den Recovery Modus, indem du den **Power Button** kurz gedrückt hälst.
- 4. Wähle **Wipe Data/Factory Reset** mit den **Volume Tasten** aus und bestätige mit dem **Power Button**.

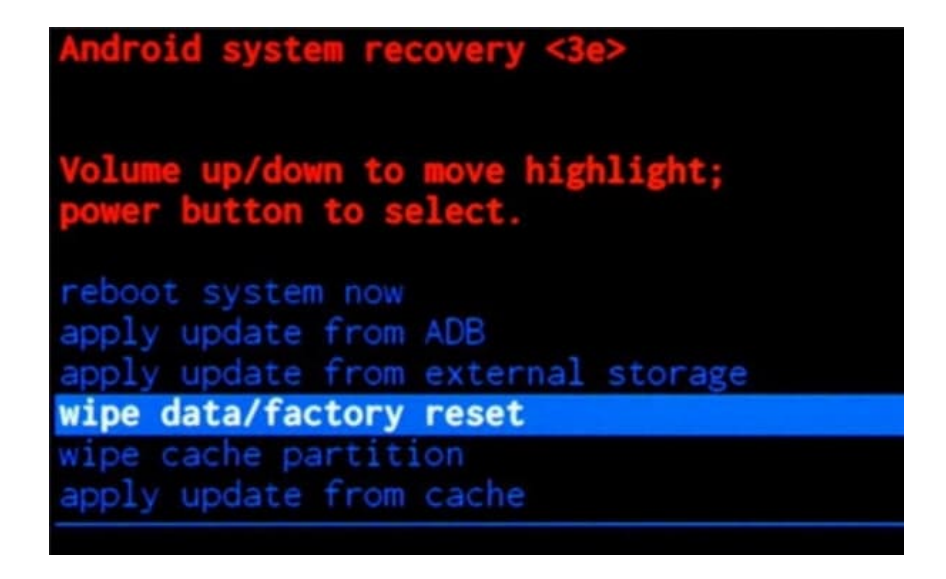

## 5. Wähle **YES**

**delete all user data** aus und bestätige wieder mit dem Power Button.

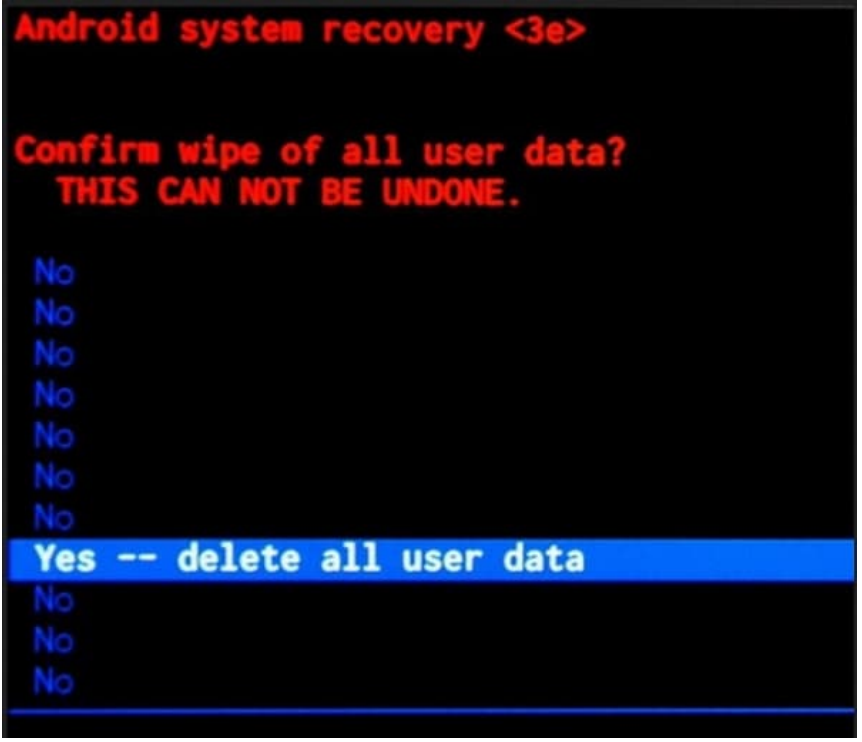

6. Wenn das Wiederherstellungsmodus-Menü erneut auf dem Bildschirm erscheint, wähle die Option **reboot system now**.

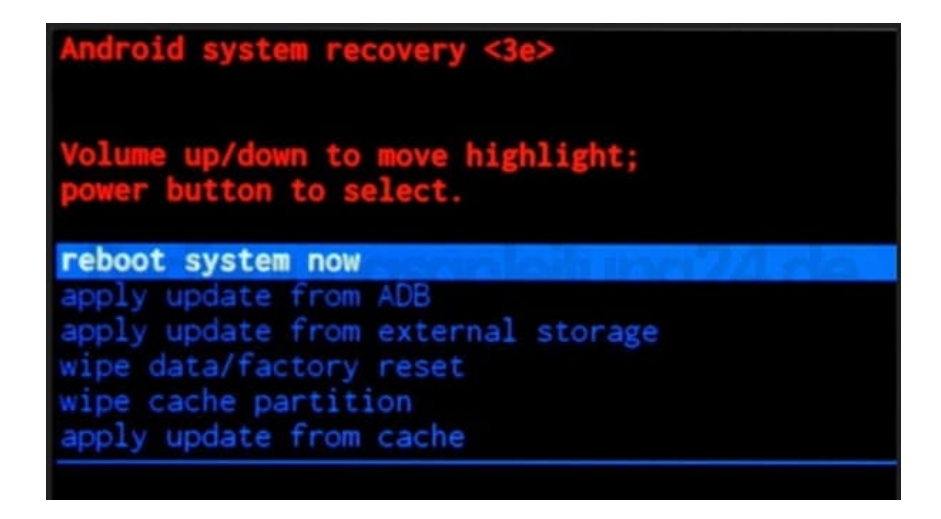

7. Das Handy wird nun zurückgesetzt und startet anschließend neu. Dieser Vorgang kann bis zu 10 Minuten dauern und ist völlig normal.

**HINWEIS** Ein Hardreset löscht alle auf dem Handy befindlichen Daten und versetzt es in den Werkszustand zurück.